## LASERS Website

*The website contains information about the LASERS Board of Trustees, our investment allocations and experience, LASERS staff, recent legislation, forms, and much more.*

## Please visit the LASERS website,

www.lasersonline.org, for valuable information about your retirement system. The website contains information about the LASERS Board of Trustees, our investment allocations and experience, LASERS staff, recent legislation, forms, and much more. Also, you may subscribe to the Member Connection to receive updates on current events.

In addition to the general information on the website, active members and benefit recipients can use the site to securely access their LASERS records as described below:

## [myLASERS](https://auth.lasersonline.org/)

LASERS' online account management system, myLASERS, allows members and benefit recipients to check the status of applications and requests, upload documents, utilize the message center, and request an appointment with a LASERS representative. With myLASERS, you can access your account securely at anytime, anywhere, and from any device.

First time users must create a new account and set-up Multi-Factor Authentication (MFA). There is a two-step process to creating a myLASERS account. You must first create a secure LASERS Account, and then register for access to the myLASERS site.

Once registered, you will sign in using your email address, password, and MFA security code sent via text or voice call. **Each time you log in,** a new security code will be sent via text or voice call to the phone number used during registration. Therefore, you must have access to the device with that phone number in order to be able to access myLASERS. For more information on myLASERS, visit lasersonline. org/mylasers-info/.

Active and Inactive Members can:

- Check the status of applications and requests
- Upload documents
- Utilize the message center
- Request an appointment with a LASERS Representative
- Calculate Benefit Estimates
- Calculate Repay Refunds
- Sign up to receive notifications

Retirees and Benefit Recipients can:

- View and Print Payment History
- Change Tax Wthholdings
- Generate Income Verifications
- View and Print Form 1099-R
- Update Information
- Check the status of requests
- Upload documents
- Utilize the message center
- View and Update Personal Information

**The Benefit Estimates and first eligible date for retirement generated are not guaranteed. They are estimated based on information currently available to LASERS. The actual pension benefit that you are entitled to as a member of LASERS is determined by applicable laws as well as finalized service credit, earnings, and leave balances at the time you retire.**

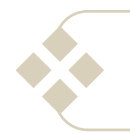

This page left blank intentionally.

R